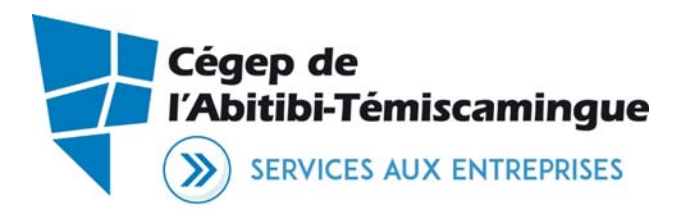

# **Objectif de la formation**

Ce cours permettra au participant d'approfondir sa maîtrise du logiciel AutoCAD pour réaliser des dessins complexes en 2D et 3D.

## **Compétences**

À la fin de la formation, le participant sera en mesure de :

- $\checkmark$  Utiliser un logiciel de dessin assisté par ordinateur AutoCAD;
- $\checkmark$  Utiliser des fonctions avancées du logiciel de dessin technique AutoCAD;
- $\checkmark$  Réaliser des dessins comportant des géométries complexes;
- $\checkmark$  Utiliser les différentes techniques de création et d'édition de dessins en 2D et 3D;
- $\checkmark$  Faire l'habillage, la cotation et la mise en plan de ses dessins en utilisant des gabarits pour accélérer certaines tâches répétitives.

## **Contenu**

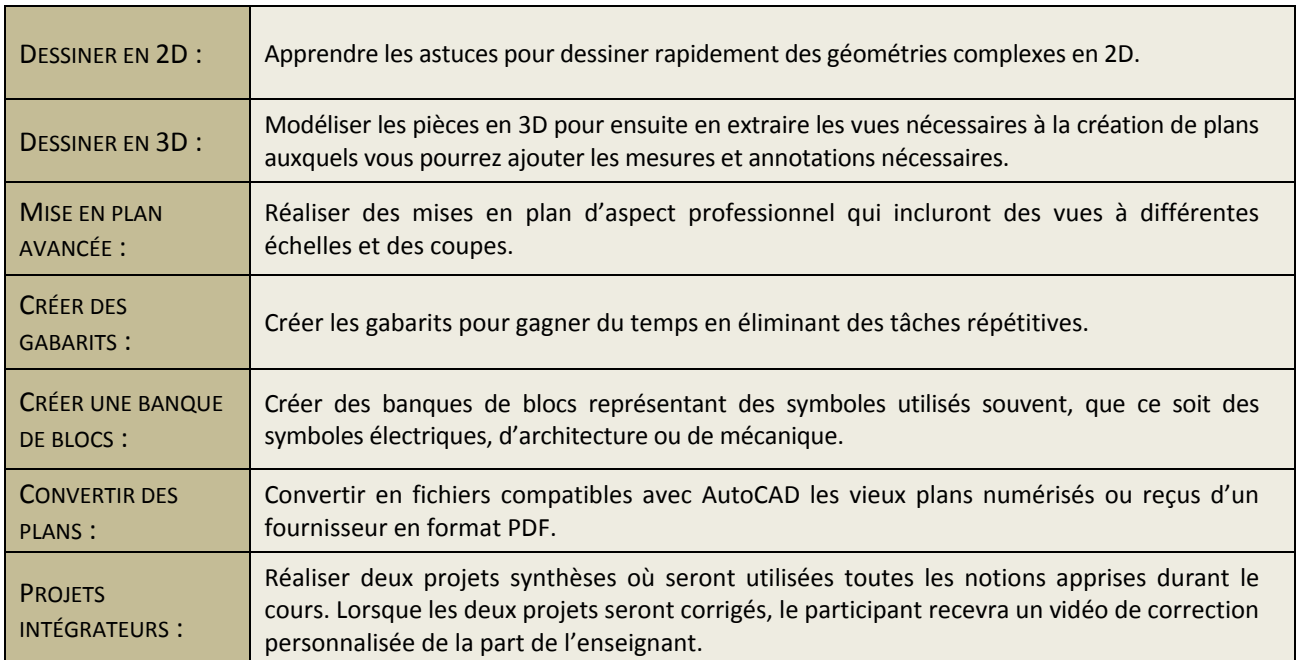

#### **Le cours peut être suivi avec la version AutoCAD 2013 à 2018**

**Pour information et inscription :**

**Val‐d'Or (Québec) J9P 1Y5 www.cegepat.qc.ca/fcsi**

**Service de la formation continue 819 874‐3837 ou 1 866 234‐3728, poste 7213 675, 1re Avenue, local 1201 johanne.moreau@cegepat.qc.ca**

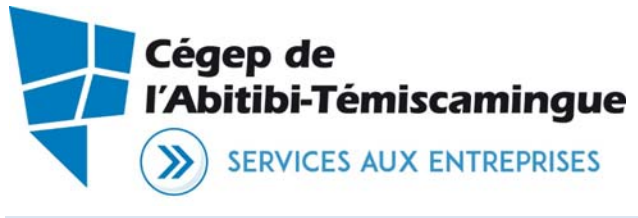

## **Clientèle**

Ce cours de niveau intermédiaire s'adresse aux clientèles suivantes :

- $\Rightarrow$  Personnes ayant complété le cours AutoCAD débutant en ligne.
- $\Rightarrow$  Professionnels ayant acquis autrement une maîtrise des bases d'AutoCAD et étant capable de réaliser des dessins simples.

La formation s'adresse plus particulièrement aux travailleurs et étudiants des domaines suivants :

- *Architecture, mécanique du bâtiment et génie civil;*
- *Fabrication mécanique et génie mécanique;*
- *Décoration, aménagement et ébénisterie;*
- *Électronique et électricité;*
- *Arpentage et topographie.*

AUCUNE condition d'admission n'est exigée.

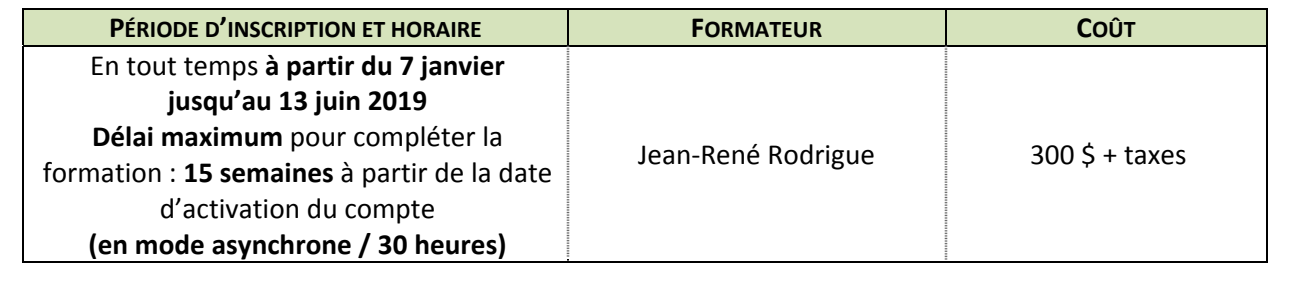

**Pour information et inscription :**

**Val‐d'Or (Québec) J9P 1Y5 www.cegepat.qc.ca/fcsi**

**Service de la formation continue 819 874‐3837 ou 1 866 234‐3728, poste 7213 675, 1re Avenue, local 1201 johanne.moreau@cegepat.qc.ca**